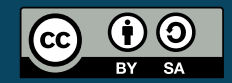

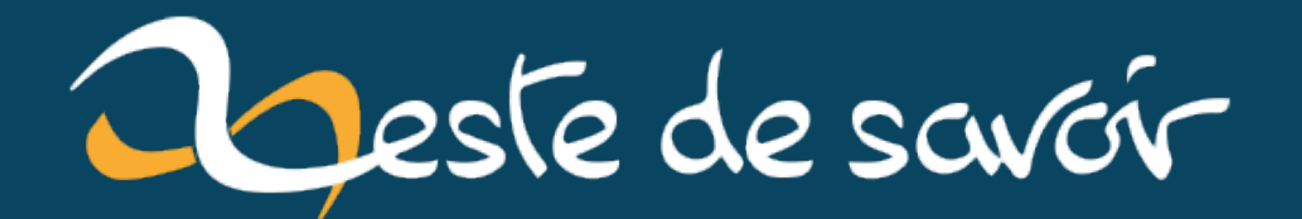

# Approximer rapidement le carré d'un nombre flottant

7 mars 2022

## **Table des matières**

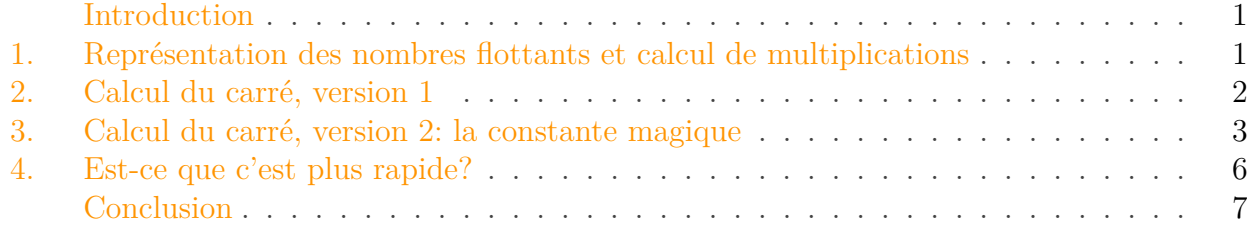

#### <span id="page-2-0"></span>**Introduction**

Je cherchais récemment un moyen de calculer rapidement des carrés de nombres flottants sur mon Arduino. J'avais en tête quelque chose dans le style du fameux [calcul de l'inverse de la](https://en.wikipedia.org/wiki/Fast_inverse_square_root) [racine carrée](https://en.wikipedia.org/wiki/Fast_inverse_square_root)  $\mathbb{Z}$ , mais après quelques minutes de recherche je n'ai pas réussi à mettre la main dessus. Du coup j'ai passé une vingtaine de minutes à bidouiller une solution.

#### <span id="page-2-1"></span>**1. Représentation des nombres flottants et calcul de multiplications**

Le type float sur mon Arduino suit le standard [IEEE754](https://en.wikipedia.org/wiki/IEEE_754)  $\sigma$ , ce qui signifie qu'il est représenté sous la forme d'une mantisse, un exposant biaisé et un bit de signe. Le layout en mémoire est le suivant:

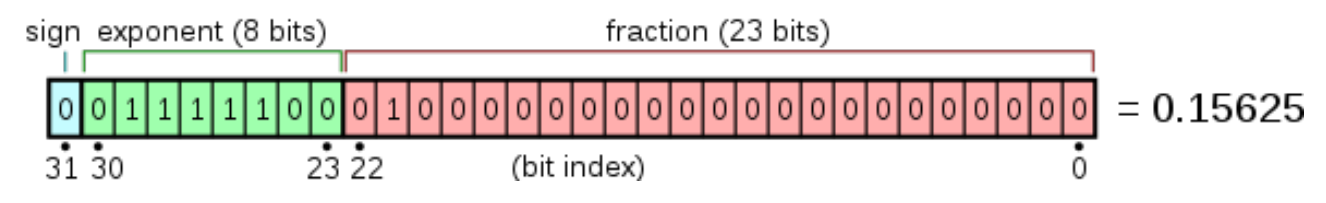

Figure 1.1. – Layout mémoire d'un flottant—Vectorization : Stannered, CC BY-SA 3.0 http://creativecommons.org/licenses/by-sa/3.0/ , via Wikimedia Commons

Plus mathématiquement, le nombre flottant n est représenté par signe $(n) \times$ mantisse $\times 2^{\exp$ osant-127. Donc si on veut multiplier deux nombres  $m$  et  $n$ , on peut en gros procéder comme suit:

- Ajouter les exposants ;
- Multiplier les mantisses ;
- Ajuster l'exposant final ;
- Mettre le bon signe.

En partant de cette idée on peut chercher une approximation du calcul du carré d'un nombre.

#### <span id="page-3-0"></span>**2. Calcul du carré, version 1**

Calculer le carré d'un nombre n, c'est calculer  $n \times n$ . Puisque je cherche à produire une opération optimisée pour la vitesse, on peut se dire que l'on va uniquement traiter la partie qui consiste à additionner les exposants. En effet, c'est ce qui va jouer sur l'ordre de grandeur du résultat. Il suffit donc d'ajouter les deux exposants biaisés puis de soustraire le biais à l'exposant qui en résulte. Le problème de procéder ainsi est qu'il faut isoler l'exposant, le doubler puis le remettre à sa place. J'ai décidé de procéder avec moins de subtilité:

- faire un décalage à gauche de toute la représentation binaire (ce qui revient à peu près à doubler la partie exposant) ;
- Soustraire le biais ;
- Forcer le bit de signe à 0 (car un carré est positif).

Ce qui donne un code ressemblant à cela:

```
1 uint32_t k;
2 float x = 8.0;
3
4 / * Pour travailler sur la représentation binaire de x on force le
       compilateur
5 à l'interpréter comme un entier non signé
6 */7 | k = * (uint32 t *) & x;
8 / \star On double (à peu près) l'exposant */
9 \mid k \leq 1;10 / \star On soustrait le biais \star/
11 k -= 0x3f800000;
12 / \times On force le bit de signe à zéro */
13 k &= 0x7fffffff;
```
Ce qui donne ce genre de résultat:

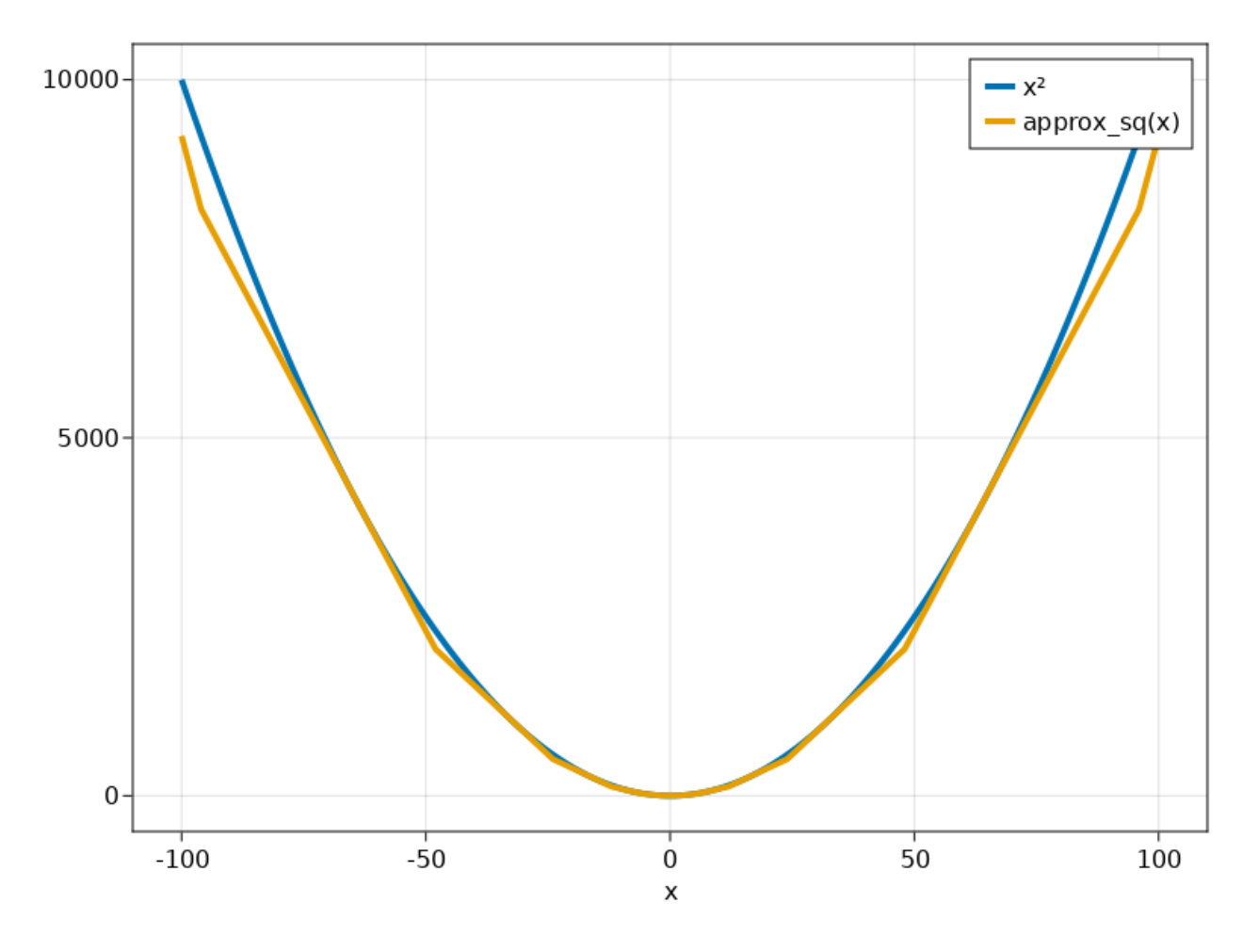

Figure 2.2. – Première approximation du carré

C'est assez correct, mais on remarque que l'approximation est systématiquement inférieure au vrai résultat. On peut faire mieux!

### <span id="page-4-0"></span>**3. Calcul du carré, version 2 : la constante magique**

Une technique courante pour ce genre de calcul est d'ajouter une constante "magique" sur la mantisse pour être au plus près du vrai résultat. Une personne subtile pourrait utiliser une méthode d'optimisation avancée pour la trouver. Mais si vous avez lu jusqu'ici, vous avez compris que pour moi la délicatesse n'a jamais été une option. Il n'y a que 8388608 valeurs possibles pour la mantisse, alors autant les essayer toutes et prendre la meilleure.

En commettant ces quelques lignes de Julia:

```
1 using CairoMakie
2
3 x = Float32.(-100:0.1:100)
4 true_value = x.^{\wedge}25
```

```
6 approx_sq(x::Float32, magic::UInt32) = begin
7 i = reinterpret(UInt32, x)
8 i <<= 1
9 i -= UInt32(127<<23) - magic
10 i &= UInt32((1<<31) - 1)
11 reinterpret(Float32, i)
12 end
13
14 lines(x, true_value, label="x^2", linewidth=4, axis=(xlabel="x^2",))
15 lines!(x, approx_sq.(x, zero(UInt32)), label="approx_sq(x)",
       linewidth=4)
16 axislegend(current_axis())
17 save("x_sq.png", current_figure())
18
19 function to_minimize(magic)
20 approx value = approx_sq.(x, magic)
21 sum(abs2.(approx_value .- true_value))
22 end
23
24 possible_values = 0x00000000:0x007fffff
25 differences = zeros(length(possible_values))
26 Threads.@threads for (i,magic) collect(enumerate(possible_values))
27 differences[i] = to_minimize(magic)
28 end
29 \mid i, i_mini = findmin(differences)
30
31 differences = nothing
32
33
34 magic = possible_values[i_mini]
35 lines(x, true_value, label="x²", axis=(xlabel="x",), linewidth=4)
36 lines!(x, approx_sq.(x, magic), label="approx_sq_magic(x)",
       linewidth=4)
37 axislegend(current_axis())
38 save("x_sq_magic.png", current_figure())
```
On peut trouver la constante magique 0x000b7798 et produire les deux figures de ce billet. Cela donne le résultat présenté à la figure suivante:

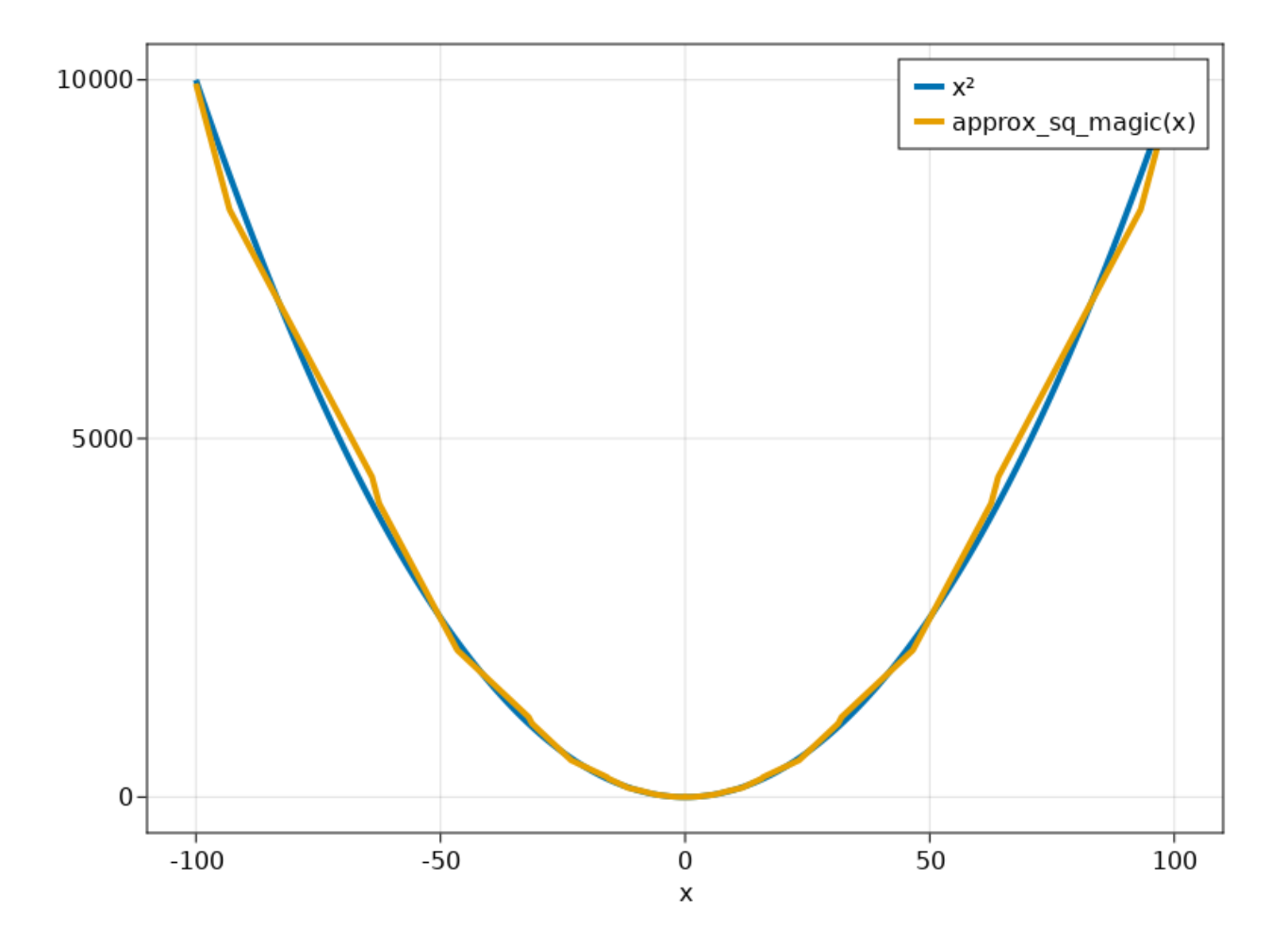

Le code C++ pour le calcul est ainsi:

```
1 uint32_t k;
2 float x = 8.0;
3
4 / * Pour travailler sur la représentation binaire de x on force le
       compilateur
5 à l'interpréter comme un entier non signé
6 */7 | k = * (uint32_t *) & x;
8 / \times On double (à peu près) l'exposant */
9 \mid k \leq 1;10 / * On soustrait le biais et on ajoute la constante magique*/
11 k -= 0x3f748868;
12 /* On force le bit de signe à zéro */
13 k &= 0x7fffffff;
```
#### <span id="page-7-0"></span>**4. Est-ce que c'est plus rapide ?**

Oui.

```
1 float x;
2 uint32_t k;
3 int i;
4
5 unsigned long timestart;
6 unsigned long timestop;
7 unsigned long totaltime;
8
9 void setup() {
10 Serial.begin(115200);
11 while(!Serial) {;}
12 Serial.println("Float multiply");
13 \times = 2;
14 timestart=micros();
15 for(i=0; i<1000; i++) {
16 x = x \cdot x;17 }
18 timestop=micros();
19 totaltime = (timestop - timestart);
20 Serial.print(totaltime, DEC);
21 Serial.println(" /1000 µs");
22 Serial.println("Forbidden magic");
23 x = 2;
24 timestart=micros();
25 for(i=0; i<1000; i++) {
26 k = *(uint32_t *) & x;
27 k <<= 1;
28 k -= 0x3f748868;
29 k &= 0x7fffffff;
30 x = x (float*)& k;31 }
32 timestop=micros();
33 totaltime = (timestop - timestart);
34 Serial.print(totaltime, DEC);
35 | Serial.println(" /1000 µs");
36
37 }
38
39 void loop() {
40
41 }
```

```
1 Float multiply
2 \mid 7 \text{ }\mu\text{s}3 Forbidden magic
4 \mid 2 \mid \mu s
```
## <span id="page-8-0"></span>**Conclusion**

Voilà, un billet rédigé rapidement avant que j'oublie. C'est surtout pour que je puisse venir recopier ma solution facilement dans le futur.